## Testarea bazată pe modele

12 decembrie 2013

De unde pot proveni modelele?

## $\blacktriangleright$  din explorarea sistemului

 $\blacktriangleright$  din specificație

 $\blacktriangleright$  din cod

### De la modele la teste

În toate cazurile, trebuie o mapare de la acțiunile/răspunsurile din model la intrările/răspunsurile sistemului supus testării  $(SUT)$ 

Exemplu: Web Application Abstract Language [Büchler et al., KIT/TU München]

1) *Acțiuni abstracte* în browser: *FollowLink, ClickButton,* SelectItems, ClickImage, gotoURL, InputText, MoveMouse, etc.

2) Mapare în acțiuni *specifice aplicației testate*:

```
login(user, pwd) =
  selectItem(employeeList, user);
  inputText(passwordField, pwd);
  clickButton(login);
```
3) Mapare în acțiuni ale cadrului de testare (ex. Selenium): HtmlUnit.findElement(), WebElement.click()

Modele obtinute prin explorarea sistemului

Informal: testare prin explorare

ex.: ceasul (Robinson), simulator transfer date (Bach) Generarea modelului: manual

Testarea pentru confirmarea/infirmarea modelului: automat

Formal: învătarea unui automat (active learning, alg. Angluin) se generează secvențe de intrări, observând ieșirile Dacă secvențe de intrări  $i_1, i_2$  cu același sufix:  $i_1s_i$  și  $i_2s_i$ produc ieșiri cu același sufix  $o_1s_o$ ,  $o_2s_o$ , pentru toate sufixele  $s_i$ până la o limită, atunci  $i_1$  și  $i_2$  duc în aceeași stare Rafinare succesivă la fiecare infirmare

# Modele obținute din specificație

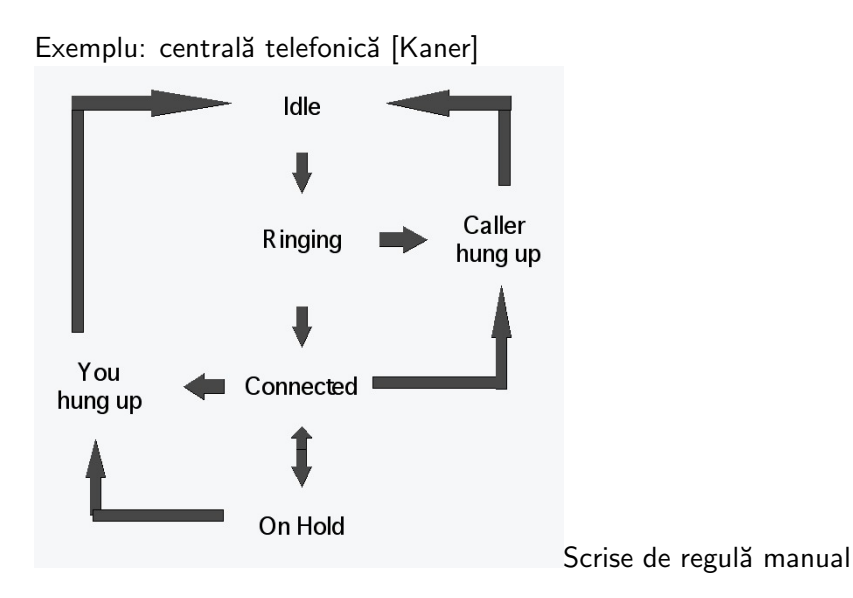

Modele obținute din specificație: bytecode Java

Discuție:

Instrucțiunile bytecode Java lucrează cu stiva pentru operanzi și rezultat.

De exemplu, iadd transformă stiva  $x:y:rest$  în  $(x+y):rest$ 

Pentru a verifica corectitudinea de tip, e suficient să modelăm tipurile valorilor din stivă, și nu valorile în sine

- $\Rightarrow$  avem  $\qquad \qquad \text{int:int:rest} \overset{\text{iadd}}{\longrightarrow} \text{int:rest}$
- $\Rightarrow$  obținem un model cu efectul fiecărei instrucțiuni

# Modele obținute din cod

```
do { // Fragment de device driver [Ball & Rajamani '01]
  KeAcquireSpinLock(&devExt->writeListLock);
  nPacketsOld = nPackets;
  request = devExt->WriteListHeadVa;
  if(request && request->status) {
    devExt->WriteListHeadVa = request->Next;
    KeReleaseSpinLock(&devExt->writeListLock);
    irp = request->irp;if (request->status > 0) {
      irp->IoStatus.Status = STATUS SUCCESS;
      irp->IoStatus.Information = request->Status;
    } else {
      irp->IoStatus.Status = STATUS UNSUCCESSFUL;
      irp->IoStatus.Information = request->Status;
    }
    SmartDevFreeBlock(request);
    IoCompleteRequest(irp, IO NO INCREMENT);
    nPackets++;
  }
 while (nPackets != nPacketsOld);
KeReleaseSpinLock(&devExt->writeListLock);
```
### Abstractizarea codului

```
do {
A: KeAcquireSpinLock();
  b = T; /* b = (nPackets == nPackets0Id) */
  if(*) \{B: KeReleaseSpinLock();
    if (*) {
      skip;
    } else {
      skip;
    }
    b := choose(F, b); /* choose(p1, p2) == p1 ? T :
p2 ? F : nondet */
  }
} while (!b);
C: KeReleaseSpinLock();
```
Abstractizarea se face folosind reguli Hoare / precondiții Dijkstra.

### Abstractizare din cod: JML model fields

Câmpuri "fictive", reprezintă relații între câmpuri reale din cod

Fiecare metodă e anotată cu precondiții / postcondiții / invarianți, exprimate relativ la (câmpurile din) model

[http://kindsoftware.com/products/opensource/ESCJava2/](http://kindsoftware.com/products/opensource/ESCJava2/ESCTools/slides/ETAPSTutorial/5_more_jml.pdf) [ESCTools/slides/ETAPSTutorial/5\\_more\\_jml.pdf](http://kindsoftware.com/products/opensource/ESCJava2/ESCTools/slides/ETAPSTutorial/5_more_jml.pdf) (p. 35-45)